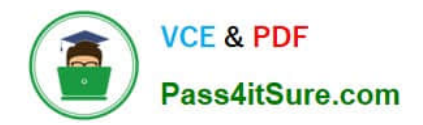

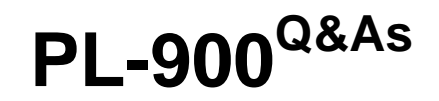

Microsoft Power Platform Fundamentals

# **Pass Microsoft PL-900 Exam with 100% Guarantee**

Free Download Real Questions & Answers **PDF** and **VCE** file from:

**https://www.pass4itsure.com/pl-900.html**

100% Passing Guarantee 100% Money Back Assurance

Following Questions and Answers are all new published by Microsoft Official Exam Center

**C** Instant Download After Purchase

**83 100% Money Back Guarantee** 

365 Days Free Update

800,000+ Satisfied Customers  $603$ 

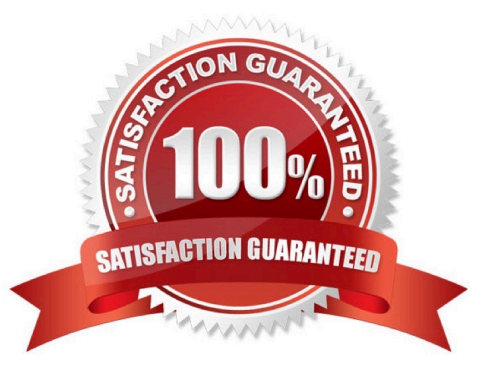

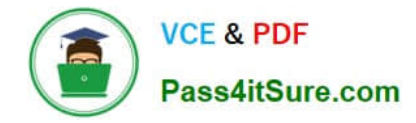

### **QUESTION 1**

You create a business rule on contact entity to enforce the requirement that users must enter either a telephone number, fax number, or an email when creating a new record.

The company decides to remove fax number from the condition.

You need to update the business rule.

What are two ways of achieving the goal? Each correct answer presents a complete solution.

NOTE: Each correct selection is worth one point.

A. Save a copy of the rule and change the condition. Deactivate and delete the original rule.

B. Deactivate the business rule and change the condition.

C. Take a snapshot of the business rule and change the condition.

D. Change the condition and activate the change.

Correct Answer: AB

Reference: https://docs.microsoft.com/en-us/powerapps/maker/canvas-apps/working-with-rules

#### **QUESTION 2**

#### DRAG DROP

You need to explain the major components of the Common Data Model (CDM) and their functions.

Match each term to its definition.

Instructions: To answer, drag the appropriate term from the column on the left to its definition on the right. Each term may be used once, more than once, or not at all. Each correct match is worth one point.

NOTE: Each correct selection is worth one point.

Select and Place:

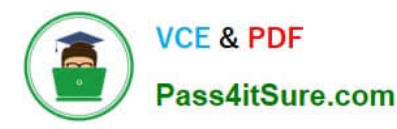

#### **Tools**

#### **Answer Area**

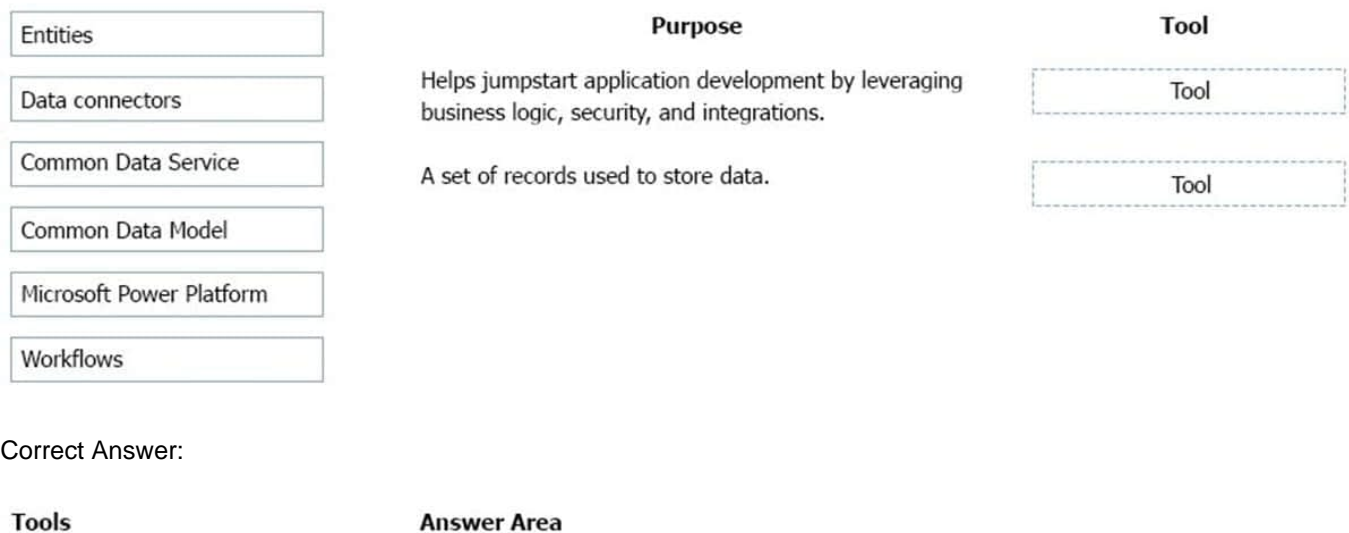

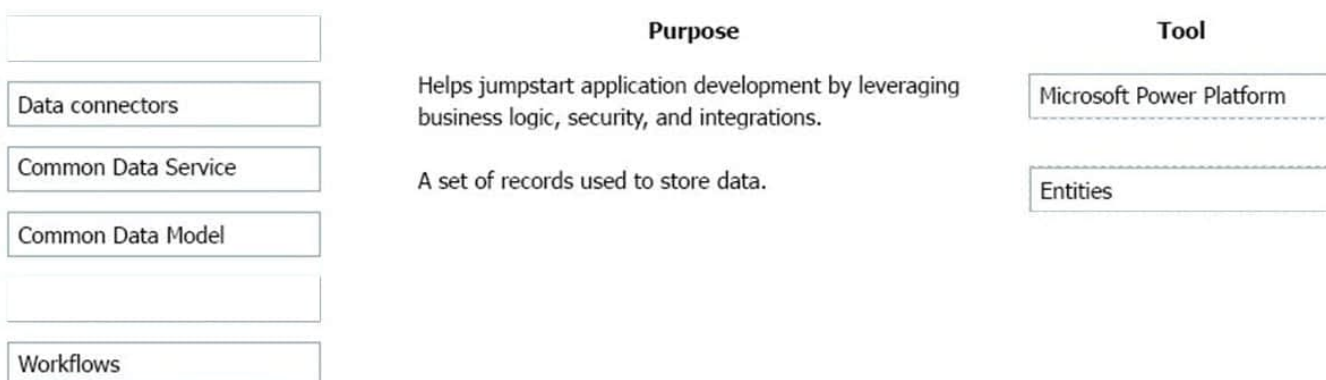

#### Box 1: Microsoft Power Platform

Power Platform combines the robust power of PowerApps, PowerBI, and Microsoft Flow into one powerful business application platform – providing quick and easy app building and data insights. Each component of the Microsoft Power

Platform is built on the Common Data Service for Apps. Each component is dynamic by itself, but brilliant and masterful when combined.

The Microsoft Power platform brings all your data together into a common data model.

Box 2: Entities

An entity is a set of records used to store data, similar to how a table stores data within a database.

Reference:

https://community.dynamics.com/365/b/encloud9dynamicss365crm/posts/an-introduction-to-the-microsoft-powerplatform

https://docs.microsoft.com/en-us/powerapps/maker/common-data-service/data-platform-intro

### **QUESTION 3**

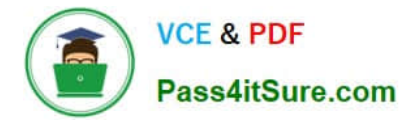

### HOTSPOT

You are creating a Power Apps app. You want to ensure that the app can be used by individuals who have a vision impairment.

For each of the following statements, select Yes if the statement is true. Otherwise, select No.

NOTE: Each correct selection is worth one point.

Hot Area:

## **Answer Area**

**Statement** 

Power Apps can use a screen reader without the need for a connector.

You can use an accessibility checker for Power Apps apps to check for accessibility violations and provide user interface tips.

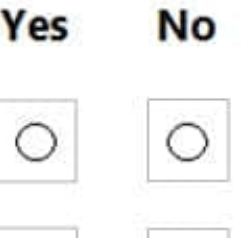

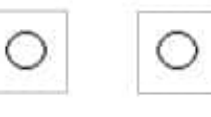

Correct Answer:

# **Answer Area**

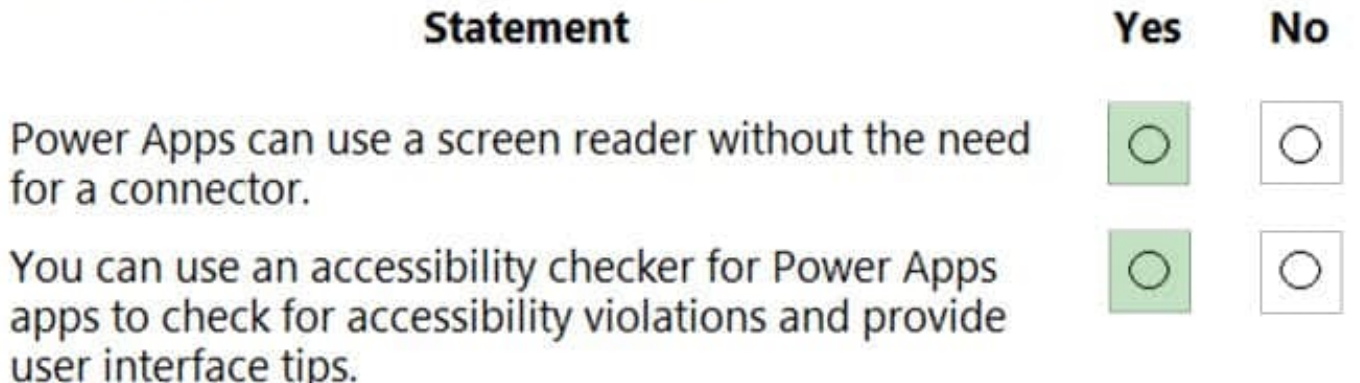

## **QUESTION 4**

HOTSPOT

A company plans to implement Power Automate.

Instructions: For each of the following statements, select Yes if the statement is true. Otherwise, select No.

NOTE: Each correct selection is worth one point.

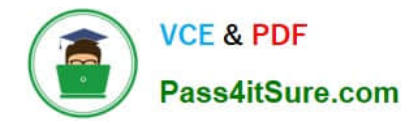

Hot Area:

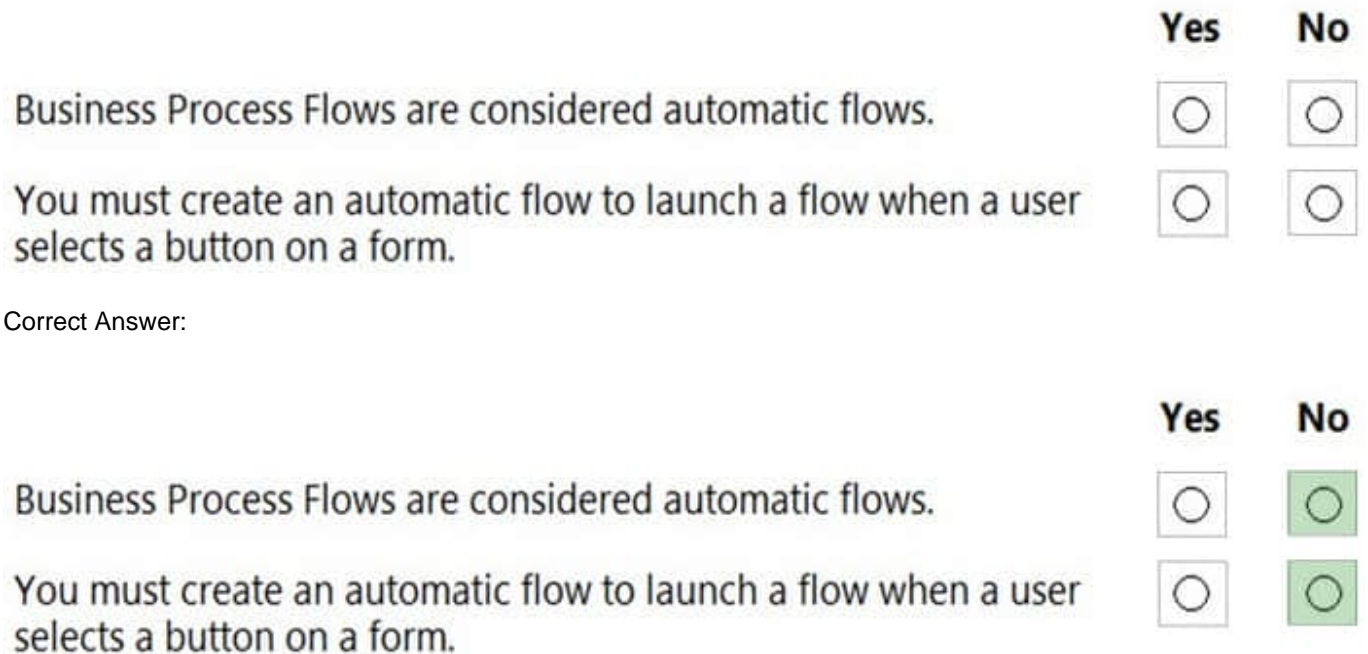

## **QUESTION 5**

HOTSPOT

You are planning to use the Business Card Reader and Sentiment Analysis prebuilt AI models to build solutions.

For each of the following statements, select Yes if the statement is true. Otherwise, select No.

NOTE: Each correct selection is worth one point.

Hot Area:

# **Answer Area**

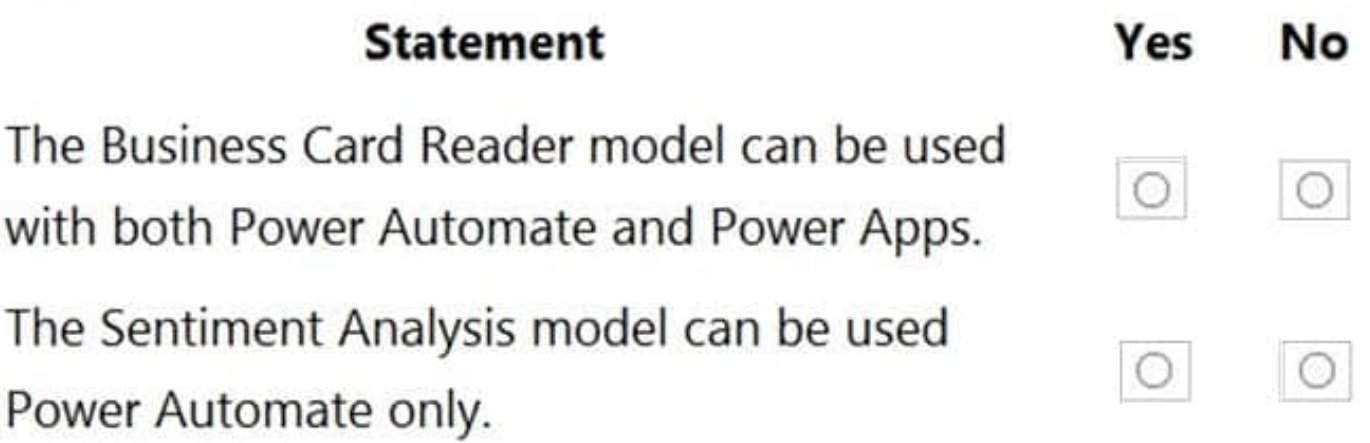

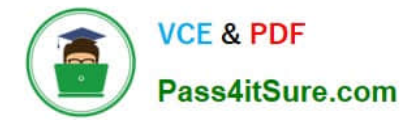

Correct Answer:

# **Answer Area**

# **Statement**

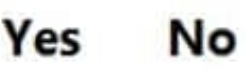

The Business Card Reader model can be used with both Power Automate and Power Apps.

The Sentiment Analysis model can be used

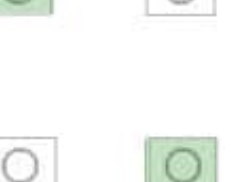

Power Automate only.

Reference: https://docs.microsoft.com/en-us/ai-builder/business-card-reader-component-model-driven https://docs.microsoft.com/en-us/ai-builder/flow-business-card-reader https://docs.microsoft.com/en-us/ai-builder/flowsentiment-analysis

[Latest PL-900 Dumps](https://www.pass4itsure.com/pl-900.html) [PL-900 Study Guide](https://www.pass4itsure.com/pl-900.html) [PL-900 Exam Questions](https://www.pass4itsure.com/pl-900.html)